# Package 'riem'

September 10, 2016

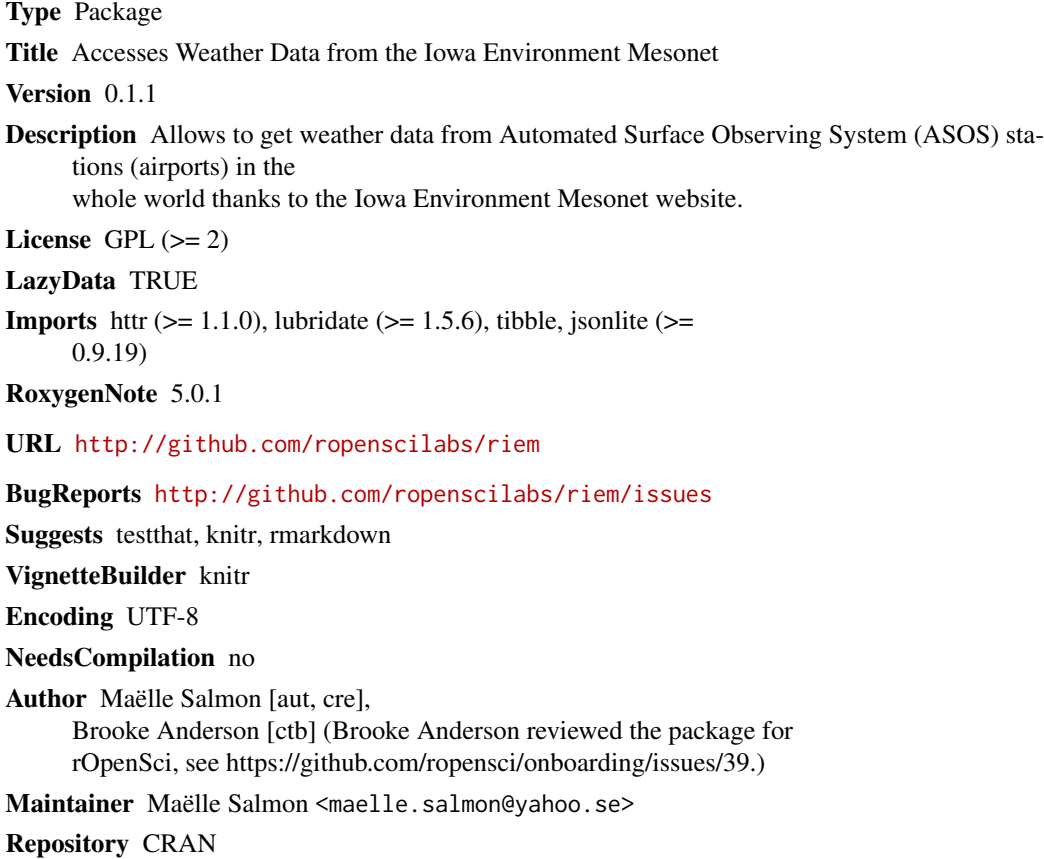

Date/Publication 2016-09-10 01:40:34

# R topics documented:

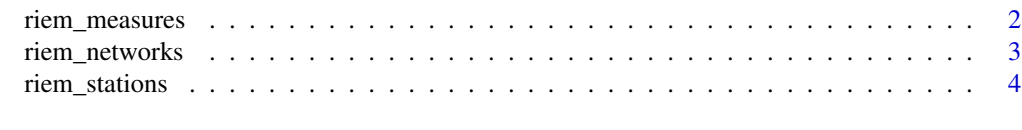

#### **Index** [5](#page-4-0). The second state of the second state of the second state of the second state of the second state of the second state of the second state of the second state of the second state of the second state of the second

<span id="page-1-0"></span>

#### **Description**

Function for getting weather data from one station

#### Usage

```
riem_measures(station = "VOHY", date_start = "2014-01-01",
  date_end = as.character(Sys.Date()))
```
#### Arguments

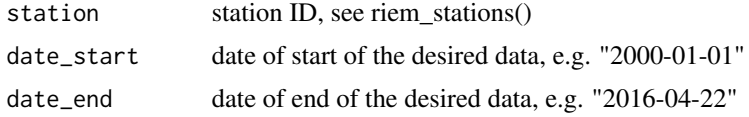

#### Details

The data is queried through <https://mesonet.agron.iastate.edu/request/download.phtml>.

#### Value

a data.frame (tibble tibble) with measures, the number of columns can vary from station to station, but possible variables are

- station: three or four character site identifier
- valid: timestamp of the observation (UTC)
- tmpf: Air Temperature in Fahrenheit, typically @ 2 meters
- dwpf: Dew Point Temperature in Fahrenheit, typically @ 2 meters
- relh: Relative Humidity in
- drct: Wind Direction in degrees from north
- sknt: Wind Speed in knots
- p01i: One hour precipitation for the period from the observation time to the time of the previous hourly precipitation reset. This varies slightly by site. Values are in inches. This value may or may not contain frozen precipitation melted by some device on the sensor or estimated by some other means. Unfortunately, we do not know of an authoritative database denoting which station has which sensor.
- alti: Pressure altimeter in inches
- mslp: Sea Level Pressure in millibar
- vsby: Visibility in miles
- gust: Wind Gust in knots
- <span id="page-2-0"></span>• skyc1: Sky Level 1 Coverage
- skyc2: Sky Level 2 Coverage
- skyc3: Sky Level 3 Coverage
- skyc4: Sky Level 4 Coverage
- skyl1: Sky Level 1 Altitude in feet
- skyl2: Sky Level 2 Altitude in feet
- skyl3: Sky Level 3 Altitude in feet
- skyl4: Sky Level 4 Altitude in feet
- presentwx: Present Weather Codes (space seperated), see e.g. [this manual](http://www.ofcm.gov/fmh-1/pdf/H-CH8.pdf) for further explanations.
- metar: unprocessed reported observation in METAR format

### Examples

```
## Not run:
riem_measures(station = "VOHY", date_start = "2000-01-01", date_end = "2016-04-22")
## End(Not run)
```
riem\_networks *Function for getting ASOS and AWOS networks*

#### Description

Function for getting ASOS and AWOS networks

#### Usage

```
riem_networks()
```
# Value

a data.frame (tibble tibble) with the names and codes of available networks.

#### Examples

```
## Not run:
riem_networks()
```
## End(Not run)

<span id="page-3-0"></span>

# Description

Function for getting stations of an ASOS network

## Usage

```
riem_stations(network = NULL)
```
## Arguments

network A single network code, see riem\_networks() for finding the code corresponding to a name.

# Details

You can see a map of stations in a network at [https://mesonet.agron.iastate.edu/request/](https://mesonet.agron.iastate.edu/request/download.phtml) [download.phtml](https://mesonet.agron.iastate.edu/request/download.phtml).

#### Value

a data.frame (tibble tibble) with the id, name, longitude (lon) and latitude (lat) of each station in the network.

# Examples

```
## Not run:
riem_stations(network = "IN__ASOS")
```
## End(Not run)

# <span id="page-4-0"></span>Index

riem\_measures, [2](#page-1-0) riem\_networks, [3](#page-2-0) riem\_stations, [4](#page-3-0)